# **Nieuwsbrief VERON Afdeling Leiden A28**

# **Januari 2024**

**Web: [https://a28.veron.nl](https://a28.veron.nl/) Kopij: [a28@veron.nl](mailto:a28@veron.nl)**

**Bijeenkomsten: Herenweg 307, 2201AJ, Noordwijk – ingang Achterweg – nabij de N206 tussen Katwijk en Noordwijk. Per OV Bus 20 Leiden CS-Noordwijk**

**Link [Map Google](https://goo.gl/maps/5DiDrkmrHETGvNPW8)**

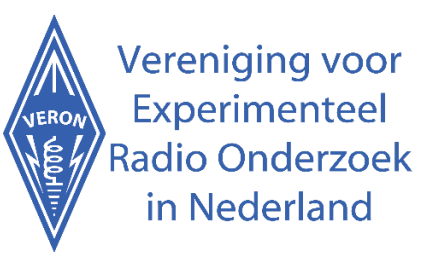

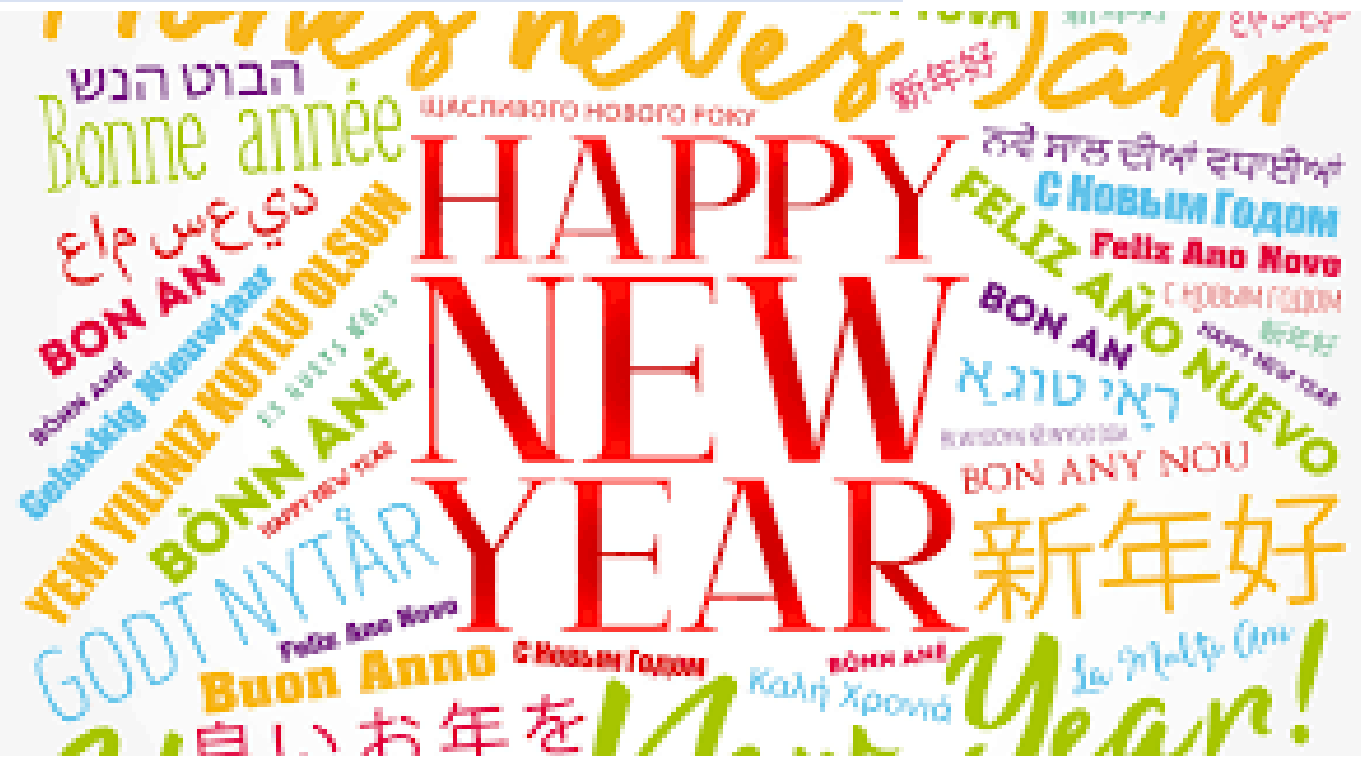

# **Voorwoord**

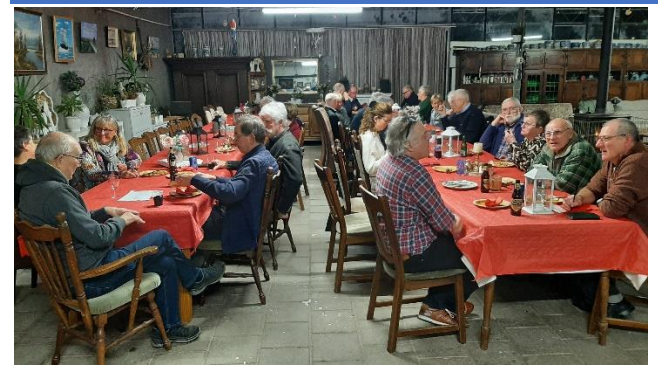

# Geachte leden,

Allereerst een heel mooi en gezond en radioactief 2024 toegewenst namens het bestuur van de afdeling. Terugkijkend was het toch best wel een mooi jaar. Als afdeling hebben we diverse mooie lezingen gehad. Ook zijn we eropuit geweest naar Hoek van Holland waar we onder genot van een bakkie koffie met appelgebak met slagroom het conteststation PI4CC hebben bezocht. Vergeet ook de zomerse BBQ en de blauwe hap van PA0LMA niet. Nu ik er zo op terug kijk denk ik ook aan de F, N cursus van Jaap en Remco en de morse cursus gegeven door Jaap. Kortom een

actief jaar. Wat ik persoonlijk ook een mooi medium vind is de ronde op vrijdag avond. (Helaas ben ik iets te vaak verhinderd door mijn werk.) Eenieder kan hier zijn zegje doen en alle onderwerpen zijn bespreekbaar. Laten we in 2024 eens proberen ons iets vaker in te melden dit verdienen Eric-Jan en Krijn. Een aantal leden heeft ervoor gezorgd dat de repeater PI2NWK is verhuisd van Noordwijk naar Leiden. Zo ben ik vast nog het een en ander vergeten. Eigenlijk kunnen we zeggen dat de afdeling leeft. Gaat dan alles goed? Nee is hierop het antwoord, we blijven allemaal mensen. Zo wordt alles duurder en slokt de bank een groot gedeelte van onze spaarrekening op. Als bestuur zijnde zijn we steeds op zoek om hier goed mee om te gaan. Uw bestuur hoopt u dit jaar weer te mogen ontmoeten op onze avonden in Noordwijk. Nogmaals een mooi jaar toegewenst en tot snel! Namens het bestuur Adrie PD3A

# **Otto Bijl PA0TCA SK**

Op donderdag 23 november 2023 overleed op 77 jarige leeftijd ons afdelingslid Otto Bijl PA0TCA/YB0ASG. Otto was de laatste jaren woonachtig in Oud-Beijerland, maar bleef lid van onze afdeling. We wensen zijn familie veel sterkte toe met het overlijden van Otto!

# **Agenda**

Iedere maandagavond om 19.30 uur; Cursus radioamateur N en F door Remco PE0WRH, ten huize van PA7DA Aanmelden via [a28@veron.nl](mailto:a28@veron.nl)

Iedere werkdag 19.00 uur; CW-cursus door PA7DA via PI2NWK. Zie artikel verder in de Nieuwsbrief

Iedere vrijdagavond om 20.00 uur; Vrijdagavondronde via PI2NWK door de crew van PI4LDN.

**Dinsdag 16 januari 19.30; Voorstellen VR.** Hands-on workshop nanoVNA, Hans PE1AAY en Ger PA2KOP. Let Op!! Aankondiging in het novembernummer staat een verkeerde datum.

**Dinsdag 20 februari 20.00 uur;** Huishoudelijke vergadering. De Huishoudelijke Vergadering is alleen voor de leden. Voorafgaande aan deze vergadering is iedereen van harte welkom voor het afhalen van QSL-kaarten en onderling QSO. **Dinsdag 19 maart 20.00 uur;** Lezing/presentatie over Meteor Scatter door Peter PA2V

# **Van de Regionale QSL-Manager**

Binnen onze regio bieden wij een QSL- service aan. Indien er QSL- kaarten voor u zijn, kunt u deze inleveren en afhalen bij Fred Bey PA7FB

Hieronder een aantal belangrijke zaken aangaande het inleveren van de QSL-kaarten!

# **Adreswijzigingen:**

Leden die verhuizen naar een andere regio moeten dit zelf kenbaar maken bij het DQB met een verhuisbericht. Maar ook de RQM's van de oude en de nieuwe regio willen graag geïnformeerd worden omdat het momenteel meer dan drie maanden duurt voordat zij geïnformeerd zijn door het DQB. Gebruik hiervoor de website DQB-Manager. Je kan via deze website een wachtwoord aanvragen om al je gegevens te wijzigen. Ga je bijzondere roepletters gebruiken voor bijvoorbeeld een evenement, meldt dit voor de VERON bij dqb@veron.nl en bij de VRZA via dqb@vrza.nl.

# **Enige tips bij het invullen van de QSL-kaarten:**

Zet altijd achter op de kaart, rechtsboven, in duidelijke blokletters de roepletters of het luisternummer van het tegenstation. Dit geldt ook voor dubbelzijdig gedrukte kaarten!

Moet de kaart naar een QSL- manager, dan dit er onder vermelden en onderstrepen

Verander niets bij het invullen van een kaart, maar neem bij een vergissing een nieuwe kaart. Elke doorhaling kan een kaart ongeldig maken bij de aanvraag van certificaten.

Controleer of in het desbetreffende land een QSL- bureau is. Controleer de lijst op de website van de IARU. Het formaat van de QSL kaart:

Het formaat 9 x14 cm is internationaal vastgesteld. Dit geldt ook voor special-event kaarten. Het komt regelmatig voor dat deze stukken groter zijn met als gevolg dat deze geknakt en beschadigd bij uw tegenstation aankomen. Uw QSL kaart is wel uw visitekaartje en het is jammer als het beschadigd aankomt.

# **Waarom krijgt u QSL-kaarten terug?**

Om verschillende redenen:

Het tegenstation accepteert geen QSL of is 'Silent Key';

Het zijn landen zonder QSL-bureau of het betreffende bureau verzorgt alleen QSL-kaarten van leden. Controleer dit via de DQB-Manager

Roepletters zijn onduidelijk of te slecht geschreven

73 Fred PA7FB RQM afd. Leiden

[pa7fb@veron.nl](mailto:pa7fb@veron.nl) of bellen op 0615054312 het liefst op maandagavond tussen 1900 en 2100 uur.

TIP! Wil je geen QSL-kaarten ontvangen? Meldt dit aan het DQB vi[a dqb@veron.nl](mailto:dqb@veron.nl) en vermeldt dit ook op QRZ.Com

# **Vrijdagavondronde**

Iedere vrijdagavond om 20.00 uur lokale tijd is er een PI4LDN-ronde op de repeater van Noordwijk op 430.050MHz, shift 1,6MHz omhoog en een CTCSS van 88.5Hz. De repeater is dan ook bedoeld voor alle zendamateurs. 'Use It Or Lose It' !

#### **Bestuur**

Voorzitter; PD3AR - Adrie Rijnsburger Secretaris; PA7DA - Jaap van Duin a28@veron.nl Penningmeester; Vacant

Leden PA7FB - Fred Beij PA1EJ - Eric-Jan Geertsen

**QSL-management** PA7FB - Fred Beij PA7DA - Jaap van Duin

#### **Rondeleider PI4LDN**

PA1EJ - Eric Jan Geertsen PD9KS - Krijn Schuitemaker

Activiteiten commissie PA1EJ - Eric-Jan Geertsen PD3AR - Adrie Rijnsburger

**Redactie website en Facebook**; PA7DA - Jaap van Duin Redactie Nieuwsbrief; [a28@veron.nl](mailto:a28@veron.nl)

**EMC-EMF** PA1DRP - Lex Steenvoorden PE1MOQ - Ivo van Veen

# **Aanleveren kopij**

De redactie is heel erg blij, als iemand zijn wetenswaardigheden niet voor zichzelf bewaart, maar het kan delen met hobbygenoten. Daarom dan ook ons verzoek om dit bij het afdelingsbestuur aan te leveren vi[a a28@veron.nl.](mailto:a28@veron.nl) Wel vragen wij u om tekst en (foto) bestanden los van elkaar in te zenden, daar we ook wel eens kopij ontvangen met fotootjes waar de lezer later meent dat het erg rommelig is of dat het bestand te klein is. Bij tekst graag alles in Calibri en de instelling AaBbCcDd op Geen Afst (den). Hartelijk dank!

#### **CW-Cursus**

Begin januari start ik weer met een Telegrafie-cursus op de maandag-, dinsdag-, en donderdagavonden om 19.00 uur plaatselijke tijd via PI2NWK op 430.050 MHz 88,5 Hz CTCSS.

Aanmelden kan via [a28@veron.nl](mailto:a28@veron.nl) o[f pa7da@veron.nl/](mailto:pa7da@veron.nl/) 

De oefeningen voor de gevorderden worden gegeven op de woensdag- en vrijdagavonden om 19.00 uur via PI2NWK. De cursus is te vinden op <https://a28.veron.nl/activiteiten-2/cw-cursus/>

Om te oefenen kan de oefen-app Just Learn Morse Code van Sigurd Stenersen, LB3KB, gebruikt worden. Instellingen op de bewuste pagina van A28 Leiden.

De cursus is goed te volgen via de Web SDR van IJsselstein op<http://websdr.pi1utr.ampr.org:8901/>

Examen is op Zaterdag 06 April 2024, 14.00 uur bij de UBA in de Citadel te Diest aanmelden en informatie via [ON6KL@UBA.BE](mailto:ON6KL@UBA.BE)

Voor meer info vi[a pa7da@veron.nl](mailto:pa7da@veron.nl) 73 Jaap PA7DA

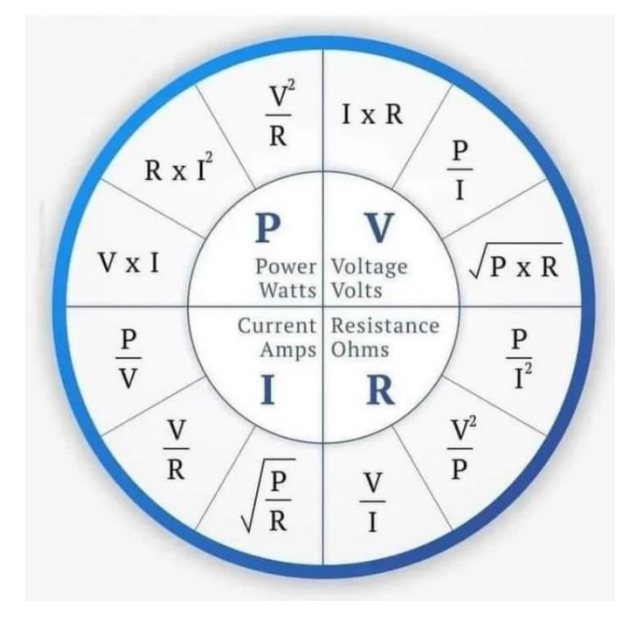

# **Morse-examen in België voor een 'CW included'-aantekening**

Al enige tijd is het niet meer mogelijk om in Nederland morse-examen te doen. In België kan dat echter nog wel, ook voor Nederlandse radioamateurs. Slagen voor het examen geeft bovendien recht op de 'CW included'-aantekening op het registratiebewijs, als je dat wilt.

#### **Morse-examen**

In overeenstemming met het besluit van de Raad van BIPT van 19 januari 2021 organiseert de UBA-sectie Diest voor de zevende maal de BIPT MORSE proef. Na het slagen in deze proef ontvangen de deelnemers een "bewijs van slagen" waarmee de houders van een Belgisch klasse A bedieningscertificaat de vermelding "Morse xx WPM" op hun bedieningscertificaat kunnen verkrijgen.

Het staat buitenlandse radioamateurs vrij om deel te nemen aan deze BIPT MORSE proef.

#### **BIPT**

De Belgische radioamateurvereniging UBA heeft toestemming van het BIPT (de Belgische Rijksinspectie Digitale Infrastructuur) om een officiële morseproef af te nemen. Geslaagden ontvangen een 'bewijs van slagen' van de UBA, waarmee houders van een Belgisch klasse A-bedieningscertificaat de vermelding 'Morse 5 wpm' of 'Morse 12 wpm' op hun certificaat kunnen verkrijgen. Met dit 'bewijs van slagen' kunnen Nederlandse zendamateurs dus de aantekening 'CW included' op hun registratiebewijs aanvragen.

Achtereenvolgens worden twee proeven georganiseerd: 5 WPM en 12 WPM.

**Datum** Datum: 6 april 2024 om 14:00 uur Uiterste inschrijfdatum: 6 maart 2024

Plaats: Citadel in Diest (lokalen UBA/DST) Voor wie: Belgische radioamateurs en buitenlandse radioamateurs Seinsnelheid: 5 WPM en/of 12 WPM (eigen keuze)

Voor meer informatie en aanmelding neem je contact op via het volgende e-mailadres: on6kl@uba.be De UBA-sectie Diest organiseert in 2024 dit morse-examen inmiddels voor de zevende keer.

Zie het exame[n reglement](https://www.bipt.be/file/cc73d96153bbd5448a56f19d925d05b1379c7f21/aae883ac1c576c3d482308d224ee652ce66f14d9/RAM_Examenreglement.pdf) van de BIPT (PDF download)

Met dank aan Ronny ON6CQ

# **Begeleiding naar N en F! De Cursus!**

De laatste N en F kandidaten zijn weer geslaagd, waar we heel blij mee zijn. Geïnteresseerden kunnen zich weer opgeven voor de cursussen, die iedere maandagavonden (behalve bij afwezigheid door vakantie) worden georganiseerd. We vragen de N-kandidaten het N-cursusboek en/of het F-cursusboek bij d[e VERON webshop](https://webshop.veron.nl/product-categorie/cursusmateriaal/) te bestellen. Leden ontvangen korting!

De cursus wordt gehouden ten huize van PA7DA. PE0WRH verzorgt de meeste stof. We vragen een kleine vergoeding voor het gebruik van de consumpties.

Aanmelden via [a28@veron.nl](mailto:a28@veron.nl)

*We geven niet op tot je geslaagd bent!*

#### **Hands-on workshop nanoVNA**

Hans PE1AAY en Ger PA2KOP

De nanoVNA (VNA staat voor Vector Network Analyzer) heeft zich bewezen als een nuttige toevoeging aan het arsenaal aan meetapparatuur dat een radioamateur ter beschikking staat. Al was het alleen maar omdat je er effectief een antenne mee kunt afstemmen. Maar daarnaast zijn er nog een aantal nuttige toepassingen, zoals

- De karakteristieke impedantie van een kabel meten;
- Demping van een mantelstroomfilter bepalen;
- Impedanties meten (laag en hoog);
- Filters afstemmen.

Tijdens een **hands-on workshop** tijdens de afdelingsbijeenkomst op **16 januari 2024** willen we deelnemers de gelegenheid geven deze toepassingen zelf te proberen. Voor de theorie verwijzen we naar de beschrijvingen die door Arie PA3A geschreven zijn, zi[e https://pa3a.nl](https://pa3a.nl/) en stukjes die verschenen zijn in eerdere nieuwsbrieven.

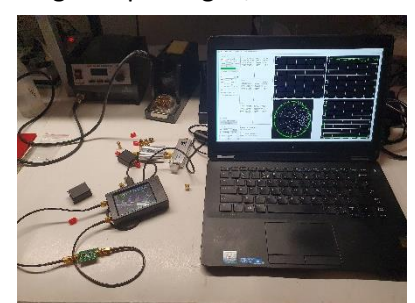

Wij nemen onze eigen nanoVNA's met de nodige gadgets mee en ook wat verschillende antennes. Het zou aardig zijn als de "profi's" onder ons met hun eigen apparatuur komen zodat we het verschil in kwaliteit kunnen bekijken.

Wij hopen op een nuttige bijeenkomst, 73! 73 Ger PA2KOP

# **Gouden Speld voor Robert van der Zaal PA9RZ**

Woensdag 29 november mocht Robert uit handen van het HB-lid Okko Ebens PH2CV de Gouden Speld ontvangen. Dit

leden vertoont.

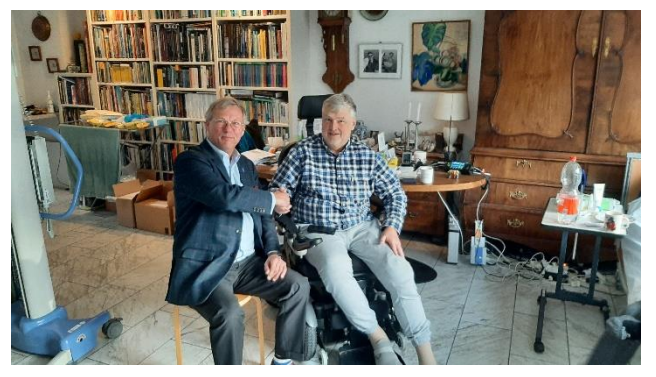

voor 35 jaar inzet voor het radioamateurisme en onze afdeling in het bijzonder. Tevens vervulde Robert sinds vele jaren het voorzitterschap van de BeNeLux QRP Club. Wegens ziekte gebeurde dit in kleine kring bij Robert thuis. Aanwezig waren Fred PA7FB en Jaap PA7DA namens afdeling Leiden. Namens de BeNeLux QRP Club waren Ambro PA4AH en Ben PA3EBQ aanwezig. Namens afdeling Leiden ontvingen Robert en zijn zus Caroline de bossen met bloemen. Tijdens het jaarlijkse feest op 20 december is de video aan de

# **Twee video's**

Uitreiking Gouden Speld aan Robert van der Zaal PA9R[Z https://youtu.be/fGgIaXB7ls8](https://youtu.be/fGgIaXB7ls8) PB6MILL en ILLW PG100[N https://youtu.be/riFpdP0qz5Q](https://youtu.be/riFpdP0qz5Q)

# **Henk Jesse (1905-2001) Radioamateur**

Het verhaal over Henk Jesse over o.a. PCII opgeschreven door Dick Rollema. Het verhaal komt uit het boek 50 jaar VERON Honderd jaar Radio uit 1995. Het is een mooie internet pagina geworden met foto's en een aantal bronnen. Het is geheel te volgen via:

https://www.hj-jesse-architect.nl/Henk Jesse\_radioamateur.html

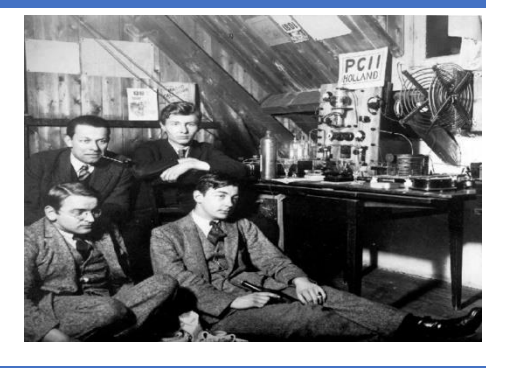

# **Eelco de Graaff NL13974 JO22fc**

Ik ben VERON lid sinds maart 2020

In de periode van 2020 tot nu, heb ik heel veel geleerd, zowel via internet maar ook met hulp van een aantal amateurs. Mijn radioamateur avonturen kan je naast vissen en outdoor op mijn blog vinden [https://www.fishfreak.org/about/sdr/,](https://www.fishfreak.org/about/sdr/)en als je helemaal omlaag scrolt zie je daar hoe het is begonnen.

**In het kort:** Ik ben ooit opgeleid als amanuensis, en ben later als analist aan de slag gegaan aan de Universiteit Leiden (plantencel en weefselkweek technieken). Daarna een specialisatie in plantenveredeling en vermeerdering. Vanaf het begin zat ik al op ARPANET het voormalige Internet met gebruik van modems, en daarna ook vanuit de hobby om later de IT in te gaan. Eerst als consultant en later steeds meer in infrastructuur-ontwerp en -beveiliging. Ik werk nu (16 jaar) voor een bedrijf dat software ontwikkeld voor de zorg, en ik ben verantwoordelijk voor de hosting van deze software.

**Hobbys:** vliegvissen, wandelen, techniek(PI, ESP, HomeAssistant, enz), geocaching, tuinieren. Sinds 2020 is er een nieuwe hobby bijgekomen zenders en ontvangers, het uit de lucht plukken van signalen ofwel; een radio amateur worden.

# **NL13974:**

Sinds 2020 gebruik ik mijn SDR's (die draaien op Raspberry PI4 en RTL-SDR dongles) met diverse (zelfgebouwde en gekochte) antennes. De vaste opstelling is er één met een end-fed voor de 10-40 meter, en een discone voor de 2m en 70 cm band. Op de PI's draaien versies van OpenWebRX of andere open source projecten in combinatie met RTL-SDR dongles, dit zijn de experimenteer PI's met daaraan verschillende (zelfbouw) antennes om mee te testen.

# **Projecten die ik momenteel onder handen heb:**

- 1) Voorbereiden voor het N examen, dat doe ik tussen werk en privé door bij Stichting DLZA. Dit bevalt me goed, vereist wel discipline maar ik merk dat ik steeds meer leer en begrijp. Tijd en concentratie zijn door de drukke baan, nog al eens een beperking maar de voortgang is er.
- 2) Een aantal PI's met een permanente rol en 24x7 draaien:
	- a) Tar1090) om signalen (oa ADSB) van vliegtuigen ontvangen en deze gegevens delen met DutchRadar
	- b) RaspiNOAA om NOAA en Meteor satellieten ontvangen en decoderen naar weerplaatjes.
	- c) Radiosonde Auto-RX om professionele weerballonnen te ontvangen en telegrammen te delen met andere amateurs.
- 3) Een ESP32 (Lora) met TinyGS monitor voor de "melkpak" satellieten van universiteiten. De telegrammen worden gedeeld met andere projectleden.
	- a) De Europese LowRange freq "EU433" is 433.05 tot 434.79 MHz en "EU863" van 863 tot 870 MHz. De EU433 is in de amateur wereld veel in gebruik met uitzondering van het MeshTastic project wat in principe werkt op EU863.
- 4) Het meshtastic project waar ik indertijd over geschreven heb in Electron.
- 5) High Altitude Balloons
	- a) In de weekends zijn er regelmatig amateur High Altitude Balloon projecten (waar ik ook in participeer). Deze HAB zenders maken gebruik van diverse protocollen (Horus Binary en RTTY), en zijn te ontvangen in de 70 cm band. Met de juiste decoders kan je de telegrammen decoderen en doorsturen naar HABhub.
	- b) Ik heb een aantal LoRa (ook hier voor de EU433) zenders en ontvangers gebouwd, waaronder één die fotos via SSDV kan uitzenden over LoRa [\(https://ssdv.habhub.org/\)](https://ssdv.habhub.org/). Dit zijn nog wel prototypes in afwachting van wat meer vrije tijd.

Tussen de bedrijven door stem ik af op diverse frequenties voor het ontvangen van (d)SSTV plaatjes, luisteren naar rondes (2m), of naar amateurs op de HF banden en stuur dan of eqsl kaartjes of echte papieren, die mijn voorkeur hebben.

De PI's die 24x7 draaien kan ik (indien er interesse is) vrij eenvoudig demo-en via mijn telefoon of notebook, ze bevinden zich binnen mijn beveiligde netwerk en zijn niet publiek toegankelijk.

#### Linkjes:

[https://www.youtube.com/watch?v=9d\\_4RyHQZ5g](https://www.youtube.com/watch?v=9d_4RyHQZ5g) een project waar ik een deel van de beelden voor geleverd heb(HAB SSDV).

<https://www.fishfreak.org/category/techniek-radio-iot/> algemene ingang

<https://www.fishfreak.org/sstv/> de SSTV beelden van alle banden door elkaar

<https://www.fishfreak.org/ezpix/> de dSSTV beelden van alle banden door elkaar

73 Eelco

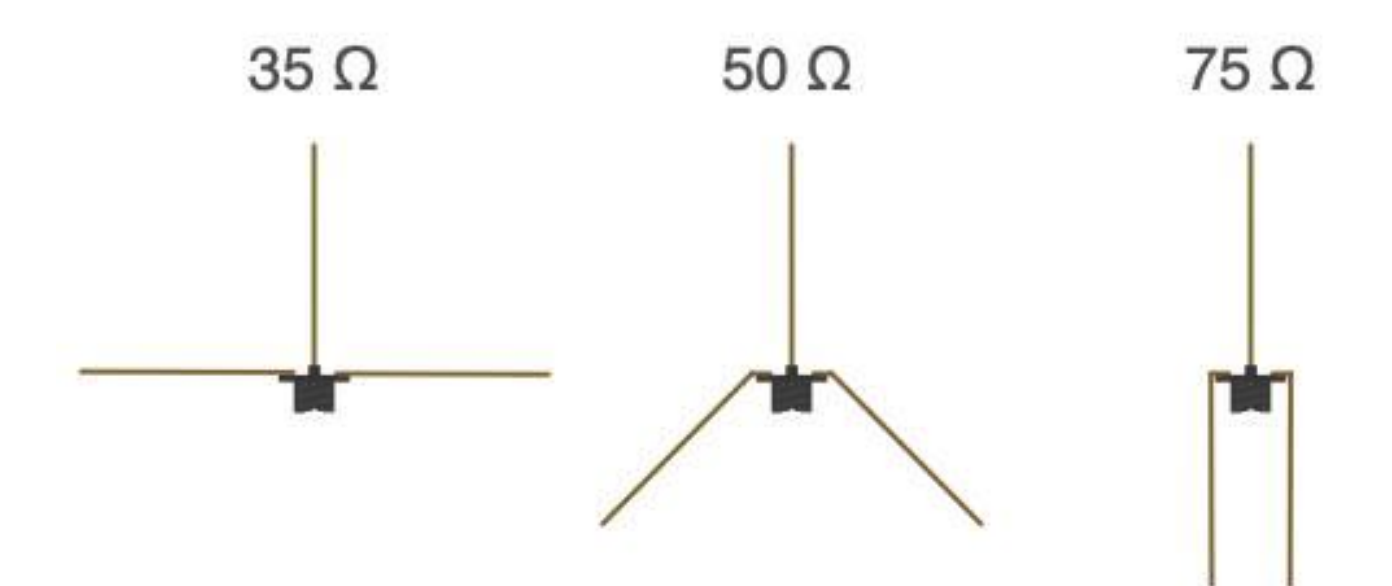

#### **Een eenvoudige MG-oscillator?** Ger PA2KOP

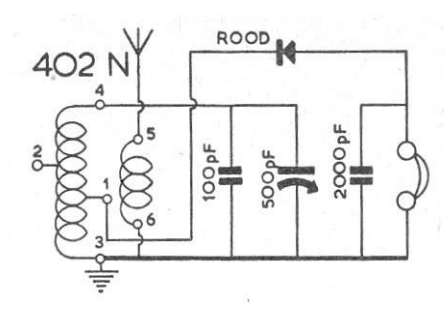

*Figuur 1: Kristalontvanger.*

Op een gegeven moment, ik zal zo'n 10 jaar oud zijn geweest, kwam mijn vader op de proppen met wat onderdelen voor wat hij toen een kristalontvanger noemde, zie figuur 1. Er zat een blikken doosje bij met bovenin een pertinax plaatje met wat soldeeraansluitingen en een schroef; dat was de 402N spoel. Verder een draaicondensator en nog een paar onderdeeltjes. Als luidspreker was er een zware hoofdtelefoon met bakelieten schelpen. Waarom er geen kristal bij zat – het heette per slot van rekening een kristalontvanger – heb ik pas veel later begrepen. Wel zat er een – voor mij – veel te grote soldeerbout bij met soldeertin en een potje vet. Laten we er kort over zijn: het heeft nooit gewerkt. Mijn vader raakte zo

gefrustreerd dat hij op een gegeven moment de zaak aansloot op de radiodistributie en toen kwam er inderdaad geluid uit de hoofdtelefoon.

#### **Herbouw**

Zoiets blijft natuurlijk aan je knagen en op een gegeven moment besloot ik zo'n kristalontvanger nog eens te bouwen. De oude onderdelen had ik niet meer dus eerst op zoek naar een 402-spoel. Soms worden die nog aangeboden op marktplaats.nl of zo. Er bestaat echter in Duitsland ook een bedrijfje die ze nog (na)maakt. Kijk maar op [Roehrentechnik.de](http://www.roehrentechnik.de/) bij *Einzelspulen*. Een mooie draaicondensator kon ik ook bemachtigen en met een germanium OA81 die ik nog had liggen kon ik zonder problemen de schakeling uit figuur 1 in elkaar zetten. De parallelcondensator van 100 pF was niet nodig in mijn geval, overigens. Ik testte het geheel met een meetzender, zie figuur 2.

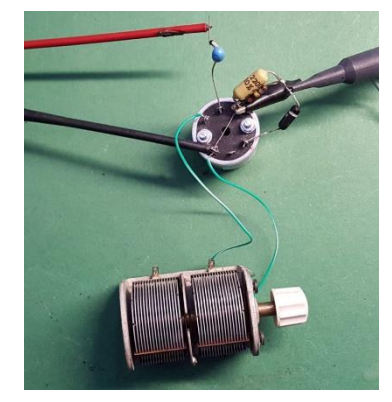

*Figuur 2: Kristalontvanger met 402 spoel.*

#### **Ontvanger zonder zenders**

Met een piëzo-oortelefoontje hoorde ik wéér niets. Nu had ik een werkende kristalontvanger maar nu zijn er geen zenders meer! In mijn jeugdtijd was er – ook overdag – beslist geen gebrek aan zenders op de middengolfband. Nu blijkt dat dus

heel anders te zijn. Alle grote zenders zijn van de middengolfband verdwenen en zijn er alleen nog wat lokale initiatieven zoals *Impact AM* vanuit Wassenaar dat met 100W (PEP) op 1332 kHz uitzendt. Met veel moeite kon ik die uiteindelijk ten gehore brengen.

#### **Eigen zender**

Er zijn er nogal wat mensen, waaronder ikzelf, die oude radio's hebben en die ze graag weer zouden gebruiken. Daar kan wat aan gedaan worden natuurlijk. Op meerdere plaatsen op het wereldwijde web worden minizendertjes aangeboden. Je sluit die dan aan op een telefoon of computer(tje) en dan kan je – via het internet – naar bijvoorbeeld NPO Radio 2 luisteren. Maar iets kopen dat ik zelf kan bouwen, dat gaat dan toch te ver. De schakelingetjes die hier en daar worden beschreven zien er eenvoudig uit. Hoewel, van een echte beschrijving is nauwelijks sprake naar mijn bescheiden mening.

#### **Soorten oscillatoren**

De zendertjes zijn niet meer dan oscillatoren met als actief element een enkele transistor. Op een of andere manier worden die dan ook nog gemoduleerd met een aangeboden wisselspanning. Ik heb een flink aantal schema's doorgenomen en dan kom je drie verschillende types oscillatoren tegen. In volgorde van aanbod zijn dat de Clapposcillator, de Colpitts-oscillator en de Hartley-oscillator. De laatste had aanvankelijk mijn belangstelling wel, want daar kon ik de 402-spoel voor gebruiken. Toch beperk ik me voor een nader onderzoek tot de Clapp-oscillator. Die verschilt nauwelijks van de Colpitts-oscillator maar de ene condensator meer maakt het ontwerp wel veel eenvoudiger.

#### **Resonantiekring**

Om een beetje fatsoenlijk HF-signaal te kunnen produceren is een spoel nodig met een redelijke kwaliteitsfactor. Polystyreen condensators zijn prima om de resonantiekring compleet te maken. Het is natuurlijk ook mogelijk om een kristal te gebruiken maar die heb ik niet bij de hand. Een spoeltje wel, een van zo'n 65 µH. Met een condensator van 390 pF is de resonantiefrequentie van de kring praktisch 1 MHz. Met mijn nanoVNA kon ik ook de serieweerstand rond de resonantiefrequentie bepalen op 8.1  $\Omega$ , dat geeft een Q van 50. Niet echt geweldig. Ter vergelijking, mijn 402 spoel heeft bij die frequentie een Q van 160, ruim 3 keer meer. Oh ja, als je wilt weten hoe je de Q van een spoel met een nanoVNA kan meten kun je dat Arie PA3A vragen, zie [pa3a.nl/nanovna-metingen-and-smith-chart-articles/.](https://pa3a.nl/nanovna-metingen-and-smith-chart-articles/)

#### **Schakeling**

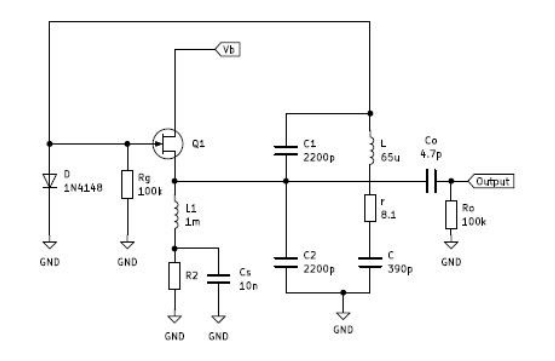

*Figuur 3: Schema Clapp oscillator.*

Mijn inspiratie voor een schema deed ik op in het boek *Solid State Design for the radio amateur* van Wes Hayward W7ZOI en Doug DeMaw W1FB uitgegeven door de ARRL in 1986. De schakeling in figuur 3 wordt besproken in hoofdstuk 3 en lijkt op die in figuur 2B in het boek. Voor de eenvoud van mijn berekeningen gebruik ik hier een veldeffect transistor (FET). De kring is nu opgebouwd uit *L* met verliesweerstand *r* en condensator *C*. De twee condensatoren C<sub>1-2</sub> zijn typisch voor het Colpitts-ontwerp. Het voordeel van een ongeveer 10x kleinere condensator *C* is dat die grotendeels de resonantiefrequentie bepaalt en dat de grotere condensatoren de verdeling tussen voeding en terugkoppeling verzorgen.

De kring wordt gevoed vanuit de *source* van de FET. De spoel *L<sup>1</sup>* met ontkoppelcondensator *C<sup>s</sup>* over de weerstand *R<sup>2</sup>* zorgen er voor dat alle

wisselstroom naar de kring gevoerd wordt: de FET werkt hier als stroombron aangestuurd door de wisselspanning die bij de gate wordt aangeboden. De diode *D* met weerstand *R<sup>g</sup>* en de capaciteit van de kring verzorgen de amplitudestabilisatie doordat er op de *gate* een wisselspanning komt te staan met amplitude *û* gesuperponeerd op een door de gelijkrichting negatieve voorspanning  $V_d$ - $\hat{u}$  ( $V_d \approx 0.6$  V, de drempelspanning van de diode). Aan de uitgang vertegenwoordigen *C<sup>o</sup>* en *R<sup>o</sup>* de te verwachten belasting. De voedingsspanning is laag, 6 Volt.

#### **Analyse**

Eigenlijk is het doel van de meeste onderdelen min of meer duidelijk, behalve hoe de *source*-weerstand *R<sup>2</sup>* te kiezen. Zoals gezegd werkt de FET als een stroombron die een stroom  $gU_q$  de kring in stuurt. Hierin is g de steilheid van de FET en *U<sup>g</sup>* de wisselspanning bij de gate. Zo'n berekening van de rondgaande versterking levert twee vergelijkingen op: één voor het reële deel en een voor het imaginaire deel. Die voor het reële deel geeft de oscillatiefrequentie

$$
\omega_o = \frac{1}{\sqrt{L C_v}}
$$

op waarin  $C_v^{-1} = C^{-1} + C_1^{-1} + C_2^{-1}$ . Hierbij is een term  $gr$  verwaarloosd ten opzichte van 1 omdat te verwachten is dat *g* van de orde van enkele mA/V is en *r* klein is, maar 8.1  $\Omega$ . De vervangcapaciteit  $C_v$  = 288 pF dus de oscillatorfrequentie is 1163 kHz.

Voor mij komt de belangrijkste informatie van de vergelijking voor het imaginaire deel, namelijk de conditie voor de steilheid

$$
g_o = \omega_o^2 r C_1 \frac{C_1 C_2}{C_1 + C_2} = \frac{\omega_o^2 r C_1^2}{2}
$$

In de laatste overgang gebruiken we dat *C*<sup>1</sup> = *C*2. Vullen we de waarden die we hierboven vonden in, dan vinden we dat *g<sup>o</sup>* = 1.05 mA/V moet zijn opdat de oscillator werkt.

#### **FET-instelling**

Hoewel ik een grote verzameling FET's van het type 2N3819, heb is de variëteit in instellingsparameters zo groot dat ontwerpen lastig is. Daarom het volgende voor de BF245C; die heeft een verzadigingsstroom *IDSS* = 12.5 mA/V en een afknijpspanning *V<sup>p</sup>* = -5 Volt (de *gate-source*-spanning waarbij geen stroom meer loopt). Voor een FET geldt in goede benadering voor kleine signalen dat de steilheid voldoet aan

$$
g = \frac{2I_{DSS}}{|V_p|} \left( 1 - \frac{V_{gs}}{V_p} \right)
$$

Maar de wisselspanningen en stromen zijn hier groot, zeker een derde van de voedingsspanning, en dan is het realistischer de factor 2 weg te laten: een lineaire benadering. Voor grotere amplitudes vervormt het signaal dan enigszins maar dat accepteren we in de hoop dat de resonantiekring dat grotendeels wegwerkt. Vullen we wat getallen in, dan zien we dat bij een *gate-source*-gelijkspanning van *Vgs* =-3 Volt de steilheid ongeveer 1 mA/V is, praktisch de waarde die nodig is voor oscillatie.

Nu komen we dan eindelijk op de rol van *R*2. De gemiddelde *gate-source*-spanning is namelijk gelijk aan  $V_{gs} = V_d - \hat{u} - I_D R_2$ 

Waarin *I<sup>D</sup>* de gemiddelde waarde van de stroom door de FET is. Die ligt al vast door *Vgs* via de FET-vergelijking

$$
I_D = I_{DSS} \left( 1 - \frac{V_{gs}}{V_p} \right)^2
$$

Dus door *R*<sup>2</sup> te variëren verandert de amplitude van de opgewekte wisselspanning. Die is maximaal als *R*<sup>2</sup> = 0 maar dan is ook de vervorming het grootste.

Wat belangrijk is, is dat als de instelling verschuift door een of andere oorzaak, deze tegengewerkt wordt: een kleine amplitude leidt tot een grotere versterking en omgekeerd. Maar dat is binnen grenzen, dus als *R*<sup>2</sup> te kritisch wordt ingesteld dan start de oscillator niet op of dooft snel uit.

 $-2.5$ 

#### **Simulatie**

Om een en ander goed na te kunnen gaan heb ik de schakeling gesimuleerd met behulp van het *ngspice*-pakket als onderdeel van het KiCad, een *open-source* ontwerpprogramma voor elektronica (zi[e kicad.org\)](http://www.kicad.org/). In figuur 4 een voorbeeld van het resultaat van de simulatie voor het geval dat  $R_2 = 1$  k $\Omega$ . Het voordeel van een simulatie is dat alle spanningen en stromen in het systeem te bepalen zijn zonder dat de schakeling beïnvloedt wordt. Dat lukt op de werktafel beslist niet zo eenvoudig, daar is alleen het resultaat goed te meten.

Wat voor een geoefend oog direct opvalt aan de stroomgrafiek (rood) van figuur 4 is dat de onderkant van de sinus wat afgeplat is terwijl dat bij de spanning (zwart) nauwelijks het geval is. Er is dus wat vervorming in de drainstroom van de FET maar de resonantiekring filtert dat er praktisch helemaal uit, zelfs met een beperkte kwaliteitsfactor van 50 zoals hier het geval is.

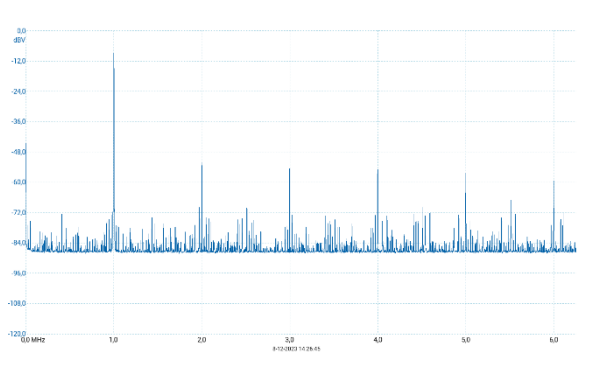

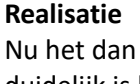

*Figuur 4: Resultaat simulatie oscillatorschakeling.*

duidelijk is hoe de versterkingsstabilisatie in een HF-oscillator met een FET werkt en hoe die – binnen bepaalde grenzen – is in te stellen heb ik de Hartley oscillator gebouwd met mijn 402-spoel. Met de *source*-weerstand is inderdaad de amplitude en de vervorming in te stellen. Het beste resultaat heb ik afgebeeld in figuur 5. De 1 MHz piek ligt bij ongeveer 40 dB boven de harmonischen op 2 MHz, 3 MHz, etc. Beter is dat alleen te krijgen door nog een extra filter toe te voegen. Dit spectrum is opgenomen met een digitale Picoscope 2204A.

*Figuur 5: Spectrum Hartley oscillator*

#### **Conclusie**

Ik heb hier lang tegen aan gehikt, maar uiteindelijk blijkt de analyse eenvoudiger dan verwacht. Wellicht dat meer ervaren radiotechnici dit allemaal zo doorzien maar voor mij was het een nuttig project. Natuurlijk zijn de digitale methodes om een MG-zender te maken superieur, zie bijvoorbeeld het artikel *Een PLL Gestuurde AM Microzender met LCD Uitlezing* door Otto Tuil op [gloeidraad.nl.](http://www.gloeidraad.nl/) Ik zie zelf wel mogelijkheden om het met een Arduino te maken. Niettemin trekt mij de eenvoud van deze analoge schakeling meer!

Met dank aan Hans PE1AAY en Arjen PD1JAB voor het proeflezen van dit stukje.

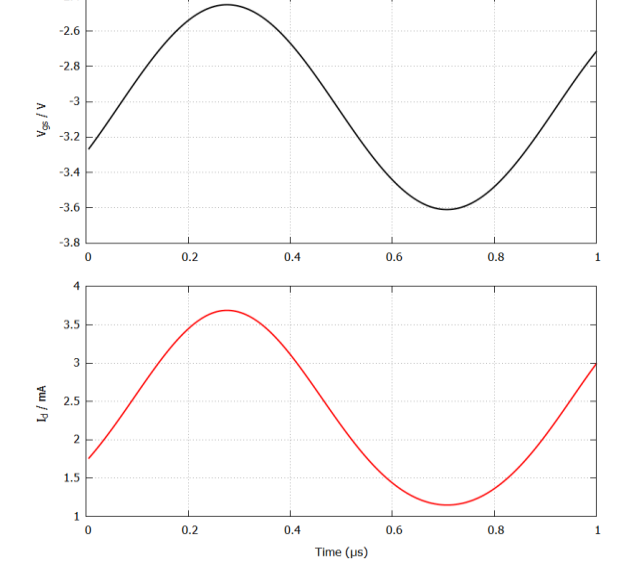

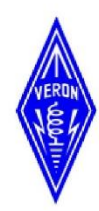

De VERON afd. Noord Oost Veluwe **Organiseert op:** 

# **ZATERDAG** 24 FEBRUARI a.s.

Van 9:00 tot ca. 15:00 uur

# **In MFC Aperloo**

**Stadsweg 27 8084 PH 't Harde** 

**de 26e** 

# ELEKTRONICA **VLOOIENMARKT**

Verkoop van radio apparatuur, portofoons, transceivers, onderdelen, antennes, antenne materiaal, coaxkabel, LED-strips en controllers, computers, laptops, computer toebehoren, pluggen, batterijen, elektronica onderdelen, montage materialen, etc.

Entree: 4 Euro Kinderen t/m 12 jaar gratis entree

VERON A34 Noord Oost Veluwe email: bestuur@pi4nov.nl voor info kijk op www.pi4nov.nl